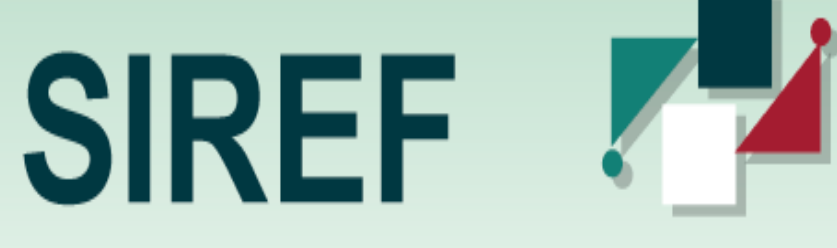

#### Sistema de Registro de Fórmulas

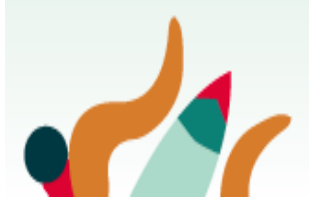

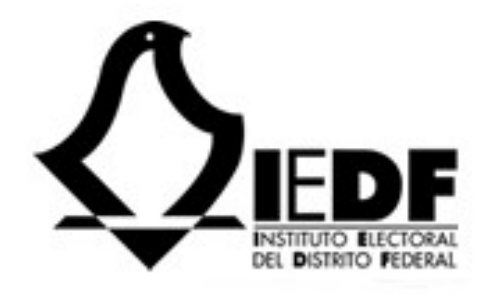

 $\mathbf{C}$ 

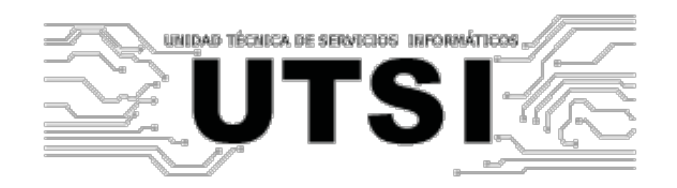

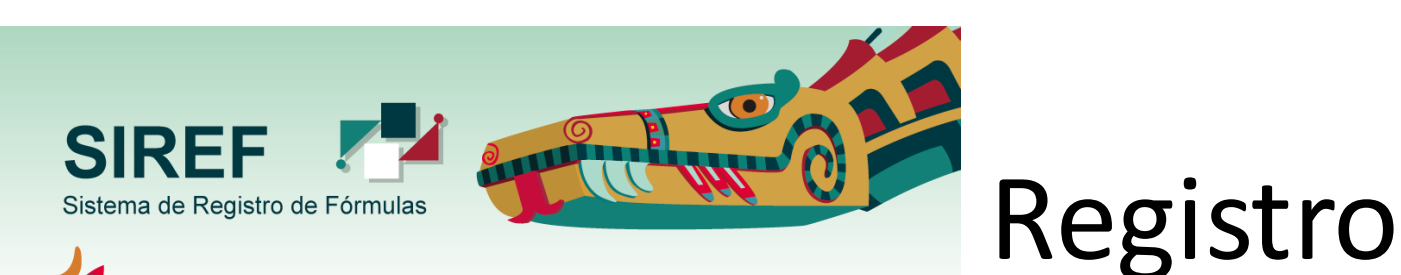

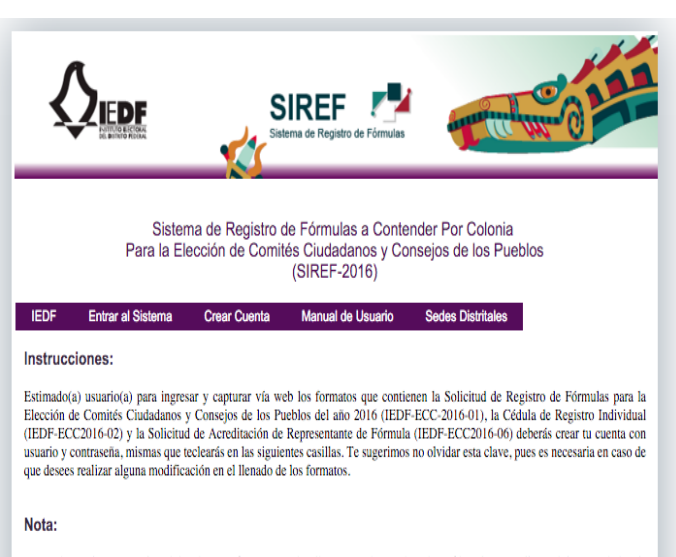

Recuerda que la captura electrónica de estos formatos no implica que ya has registrado tu fórmula, para ello tendrás que asistir a la Dirección Distrital del 9 de junio al 8 de julio y entregar los formatos impresos y firmados por cada uno de los integrantes y del Representante junto con la documentación que se establece en los criterios para el registro de fórmulas Para una mejor ubicación de la Dirección Distrital a la que perteneces consulta el "Catálogo de Colonias" y el Directorio de las Direcciones Distritales que se encuentra en la parte superior de la página de internet www.iedf.org.mx; en los apartados Acerca del IEDF (Distritos Electorales) y en la sección Elección de Comités Ciudadanos y Conseios de los Pueblos 2016 (Catálogo de Colonias).Recuerda que la captura electrónica de estos formatos no implica que ya has registrado tu fórmula, para ello tendrás que asistir a la Dirección Distrital del 9 de junio al 8 de julio y entregar los formatos impresos y firmados por cada uno de los integrantes y del Representante junto con la documentación que se establece en los criterios para el registro de fórmulas.

Instituto Electoral del Distrito Federal © 2016

· Huizaches 25 · Col. Rancho Los Colorines · Delegación Tlalpan · C.P. 14386 · Ciudad de México, Teléfono: +(55) 54 83 38 00.

Para ingresar a la captura de los formatos deberá crear su propia cuenta de usuario, haciendo clic en *Crear una cuenta.* Sólo se podrá crear una cuenta por fórmula.

En la pantalla de *Registro de acceso al Sistema* deberán llenarse cada uno de los datos solicitados, contraseña y pregunta secreta. 

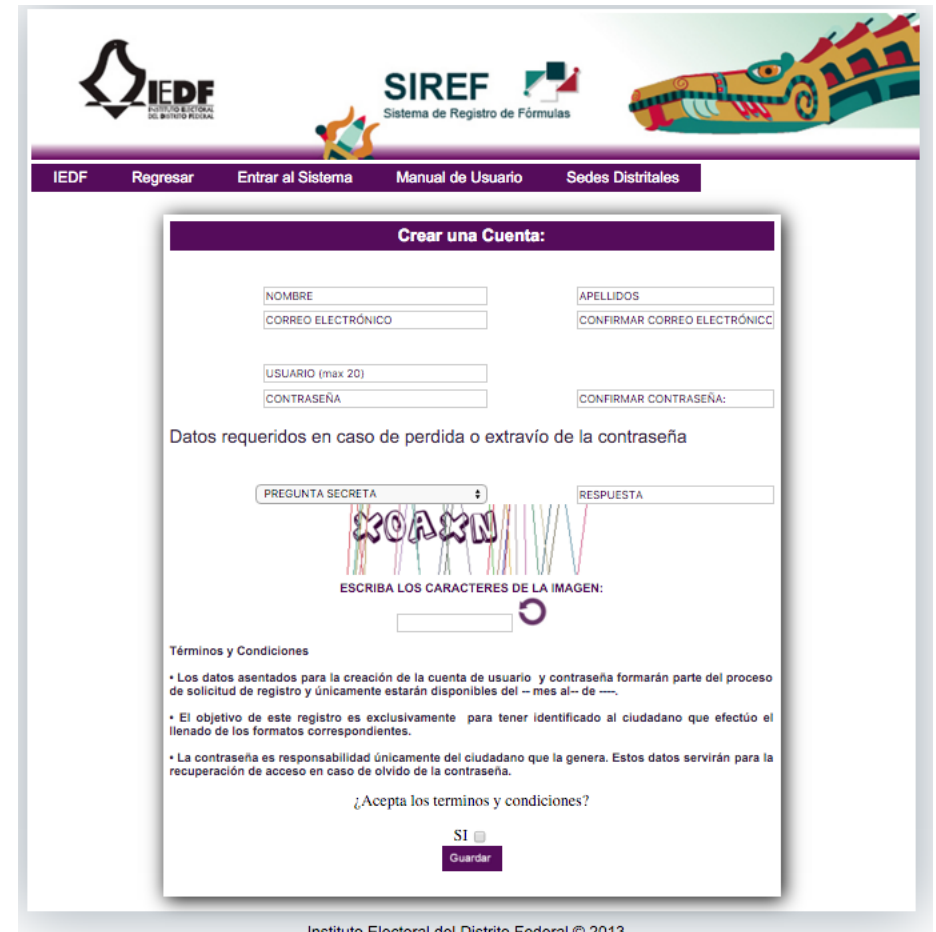

· Huizaches 25 · Col. Rancho Los Colorines · Delegación Tlalpan · C.P. 14386 · México, D.F. Teléfono: +(55) 54 83 38 00.

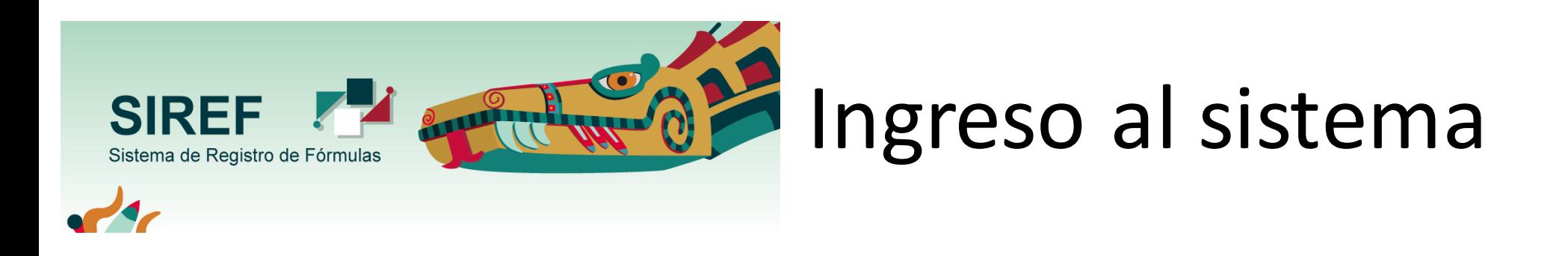

Una vez registrado, escribe tu nombre de Usuario y contraseña.

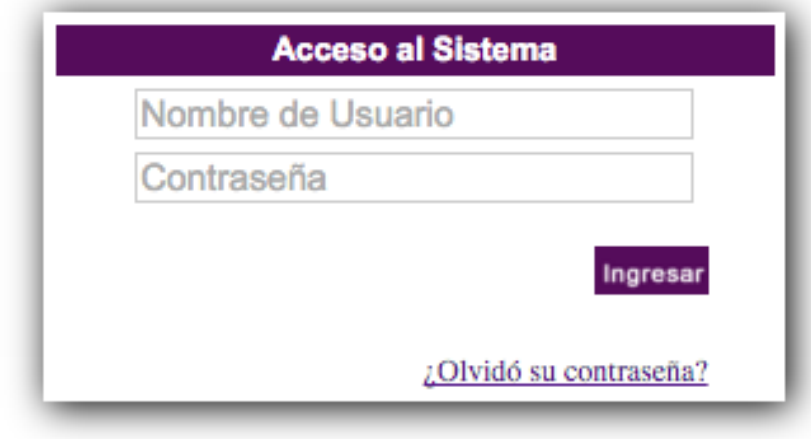

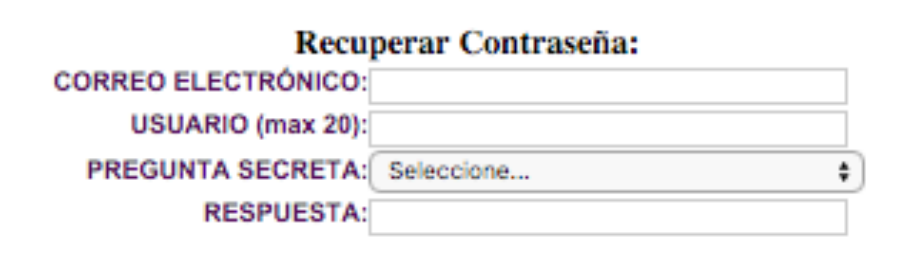

Guardar

En caso de olvidar la contraseña, se podrá recuperar a través de la función de **Restablecer contraseña.**

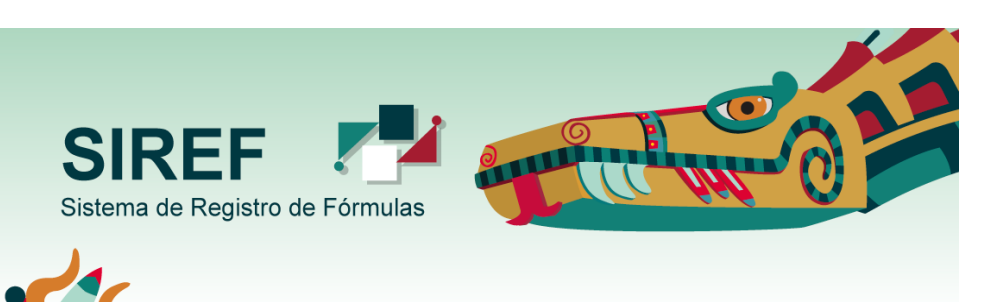

## Captura de colonia o Pueblo originario

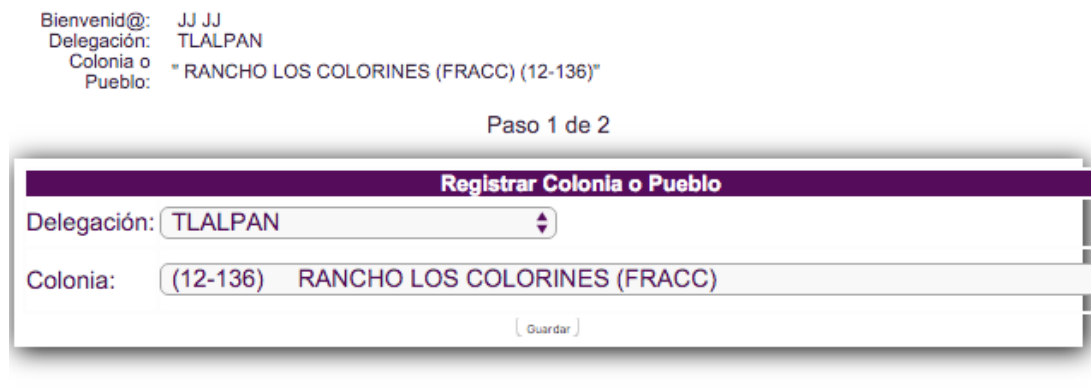

#### **Se debe iniciar con Registrar**

**colonia.** Se podrá consultar el Catálogo de Colonias que se encuentra en la página de Internet del IEDF para tener una mejor ubicación o tomarla de la credencial de elector.

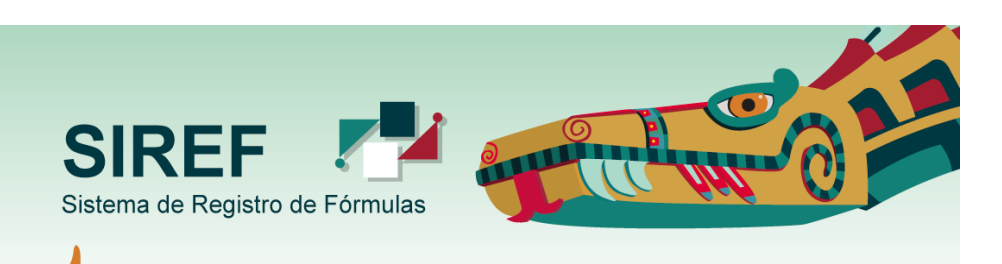

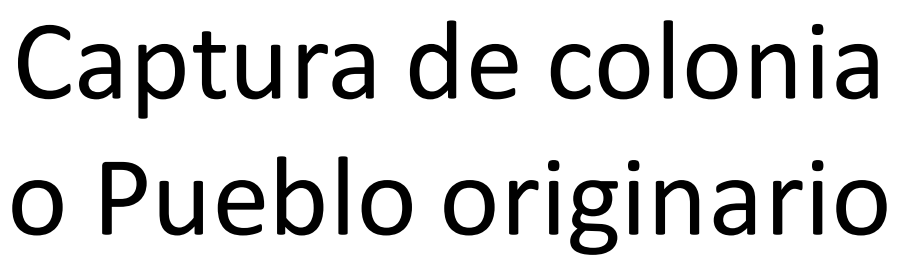

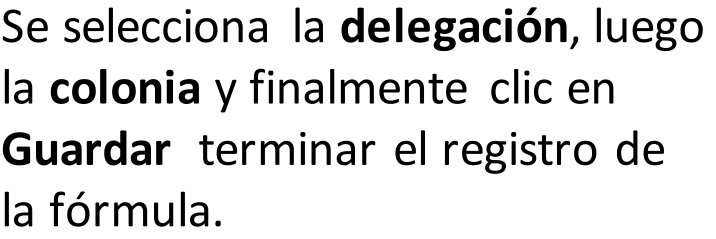

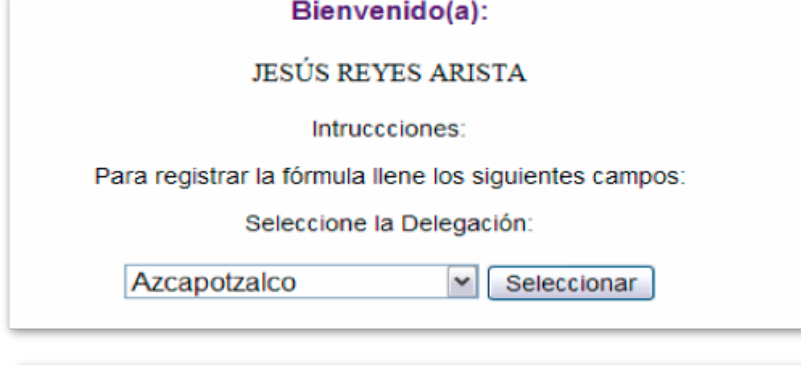

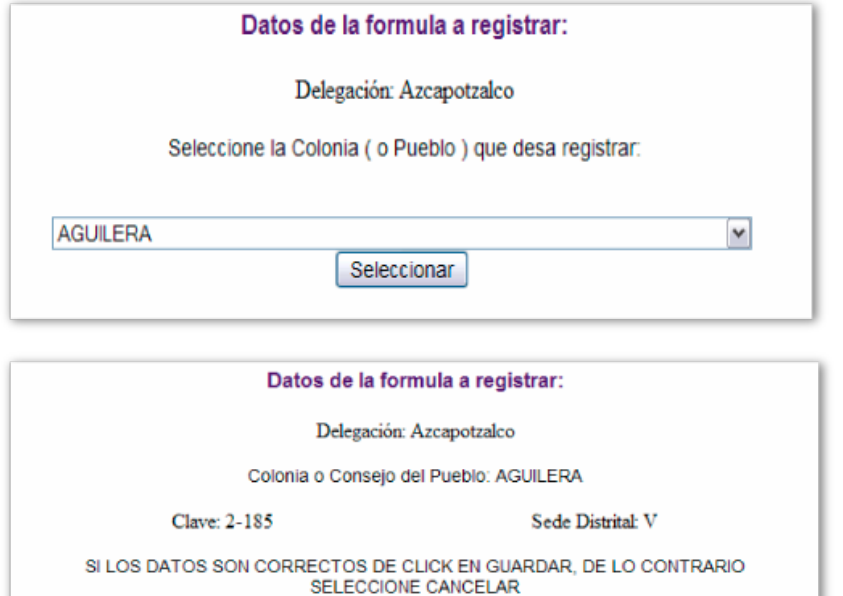

Cancelar

Guardar

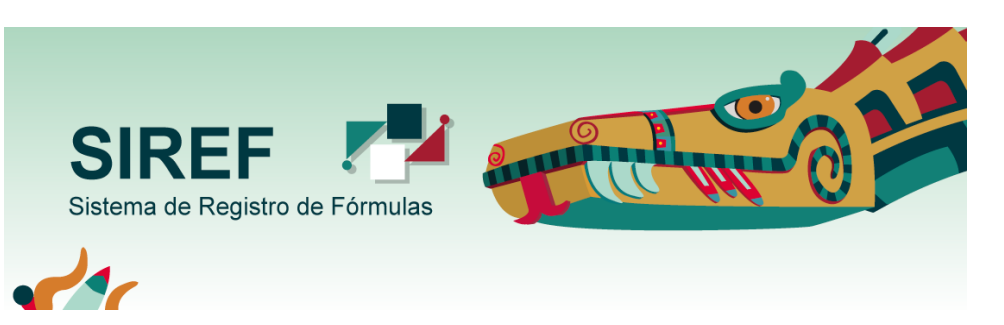

### Captura de colonia o Pueblo originario

Una vez registrada la colonia, se registran las **Cédulas individuales**.

Bienvenid@: **JJJJJ TLALPAN** Delegación: Colonia o " RANCHO LOS COLORINES (FRACC) (12-136)" Pueblo:

#### **MENÚ PRINCIPAL**

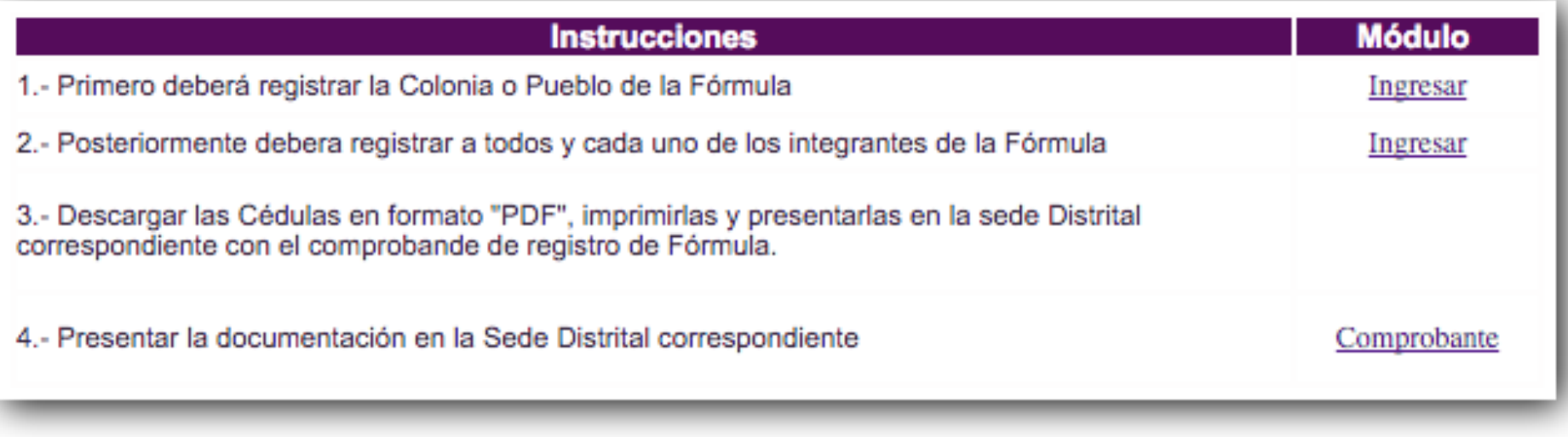

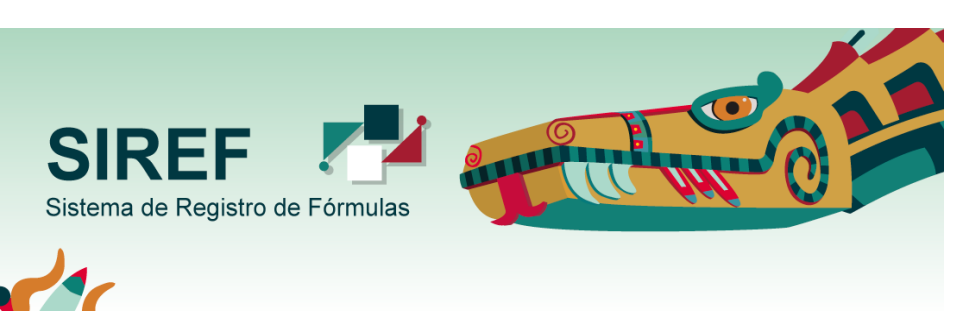

### Captura de colonia o Pueblo originario

En esta pantalla, deberán capturarse por tipo de cargo los datos de cada uno de los integrantes de la Fórmula respectiva (Presidente, Secretario, Vocal 1, Vocal 2 y Vocal 3). Con un clic en el botón *Capturar /Editar*, aparecerá la pantalla donde se deben introducir los datos.

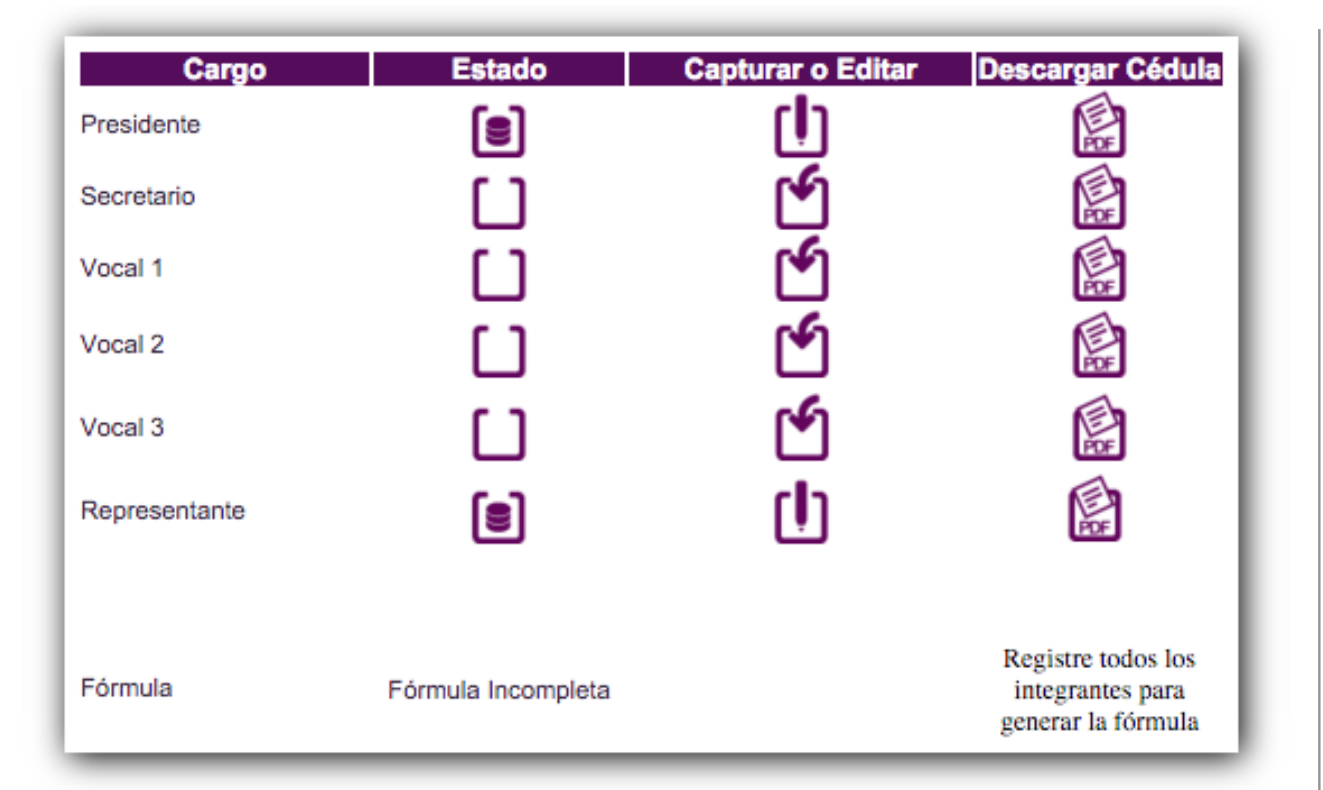

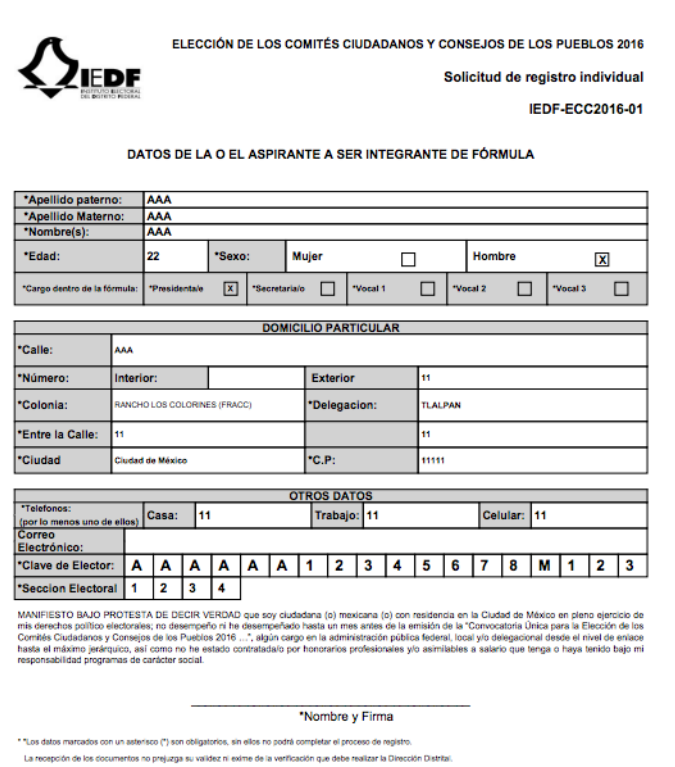

Original: Expediente/Copia: Representante de la fórma

 $\Box$ 

**TLALPAN** 

mm

**SIREF** 

Sistema de Registro de Fórmulas

 $\lambda$ IEDF

\*Apellido paterno: AAA \*Apellido Materno: AAA \*Nombre(s):

\*Cargo dentro de la fórmula:

\*Edad:

"Calle:

'Número:

\*Colonia: \*Entre la Calle: \*Cludad

Electrónico:

AAA 22

**AAA** 

Telefonos:<br>
(por lo menos uno de ellos) Casa: 11<br>
Correo

\*Seccion Electoral 1 2 3 4

Interior:

.<br>Cludad de México

\*Presidentale

MICHO LOS COLORINES (FRACC)

C

Solicitud de registro individual **IEDF-ECC2016-01** 

 $\mathbf x$ 

 $\Box$ 

Hombre

 $\Box$  Vocal 2  $\Box$  Vocal 3

Celular: 11

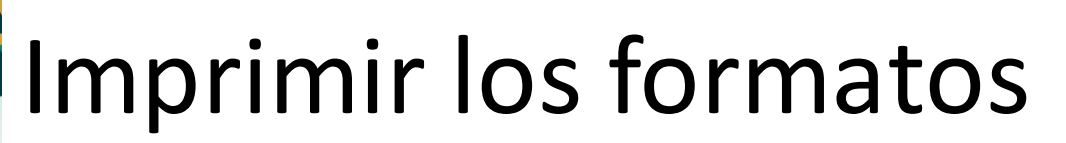

En la columna IMPRIMIR se desplegarán los formatos IEDFECC2016-01 y el IEDF-ECC2016-06 con los datos capturados, tanto de la fórmula como del representante. Finalmente, los integrantes de la fórmula y el representante imprimirán los formatos y los firmarán (de preferencia, con bolígrafo de tinta azul, se podrán guardar los formatos en un CD o USB.

MANIFIESTO BAJO PROTESTA DE DECIR VERDAD que soy ciudadana (o) mexicana (o) con residencia en la Ciudad de México en pleno ejercicio de MANIFIESTO BAJO PROTESTA DE DECIR VERDAD que soy cludadara (o) mexicana (o) con residencia en la Cludad de Mation en plencio de las<br>mis derechos político electrónico, no desempeño n ha desempeñado hasta un mes antes de la

DATOS DE LA O EL ASPIRANTE A SER INTEGRANTE DE FÓRMULA

Mujer

 $\begin{array}{|c|c|c|c|c|}\hline \textbf{X} & \text{`Section} & \text{``Nocal 1''} \\\hline \end{array}$ 

**MICILIO PARTICULAR** 

\*Delegacion:

Exterior

C.P.

**OTROS DATOS** 

"Clave de Elector: | A | A | A | A | A | A | 1 | 2 | 3 | 4 | 5 | 6 | 7 | 8 | M | 1 | 2 | 3

Trabajo: 11

\*Sexo:

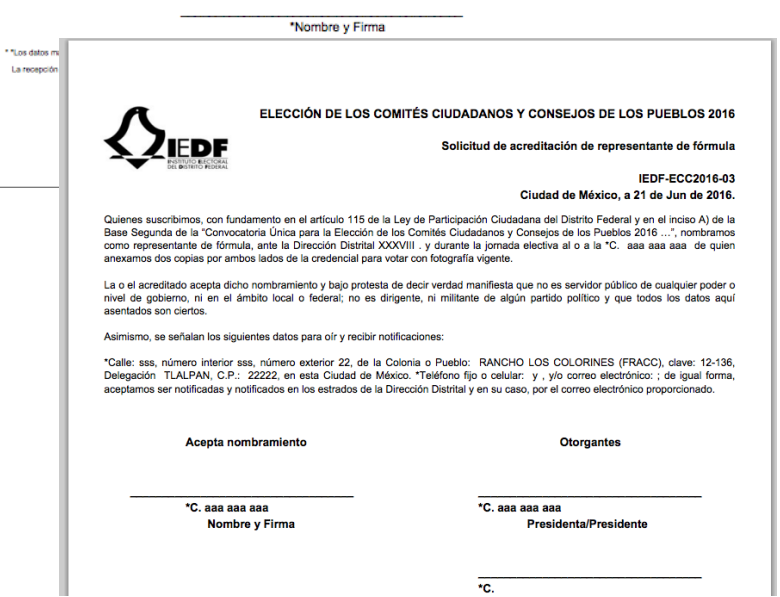

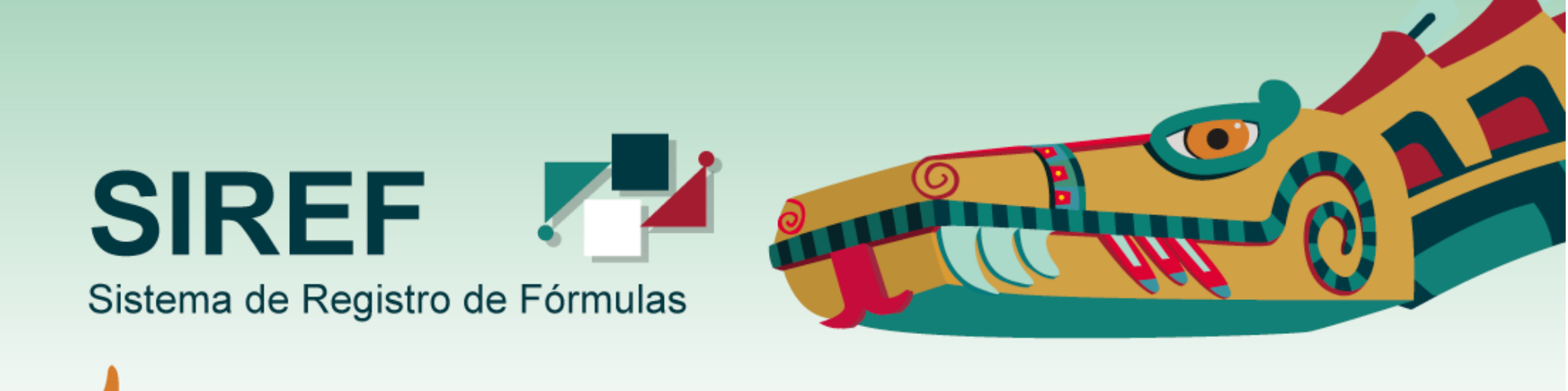

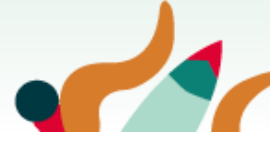

# !! GRACIAS ii

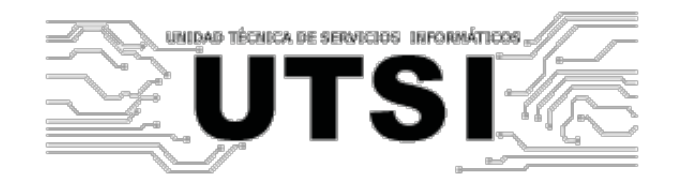